# The  $\mathbf{plotMCMC}$  gallery

#### Arni Magnusson

#### March 11, 2014

## Contents

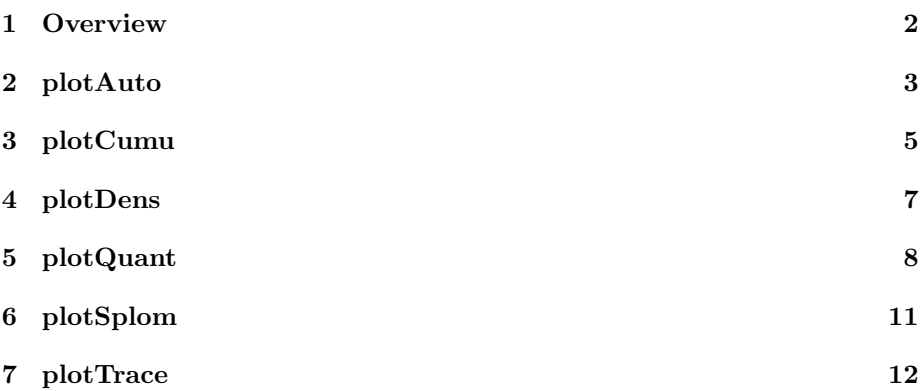

## <span id="page-1-0"></span>1 Overview

This vignette is only a series of plots, demonstrating how the plotMCMC plot examples look in a PDF document, as opposed to the default graphics device. Useful for package maintenance and as a visual overview of the package.

<span id="page-2-0"></span>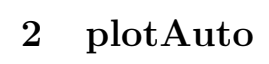

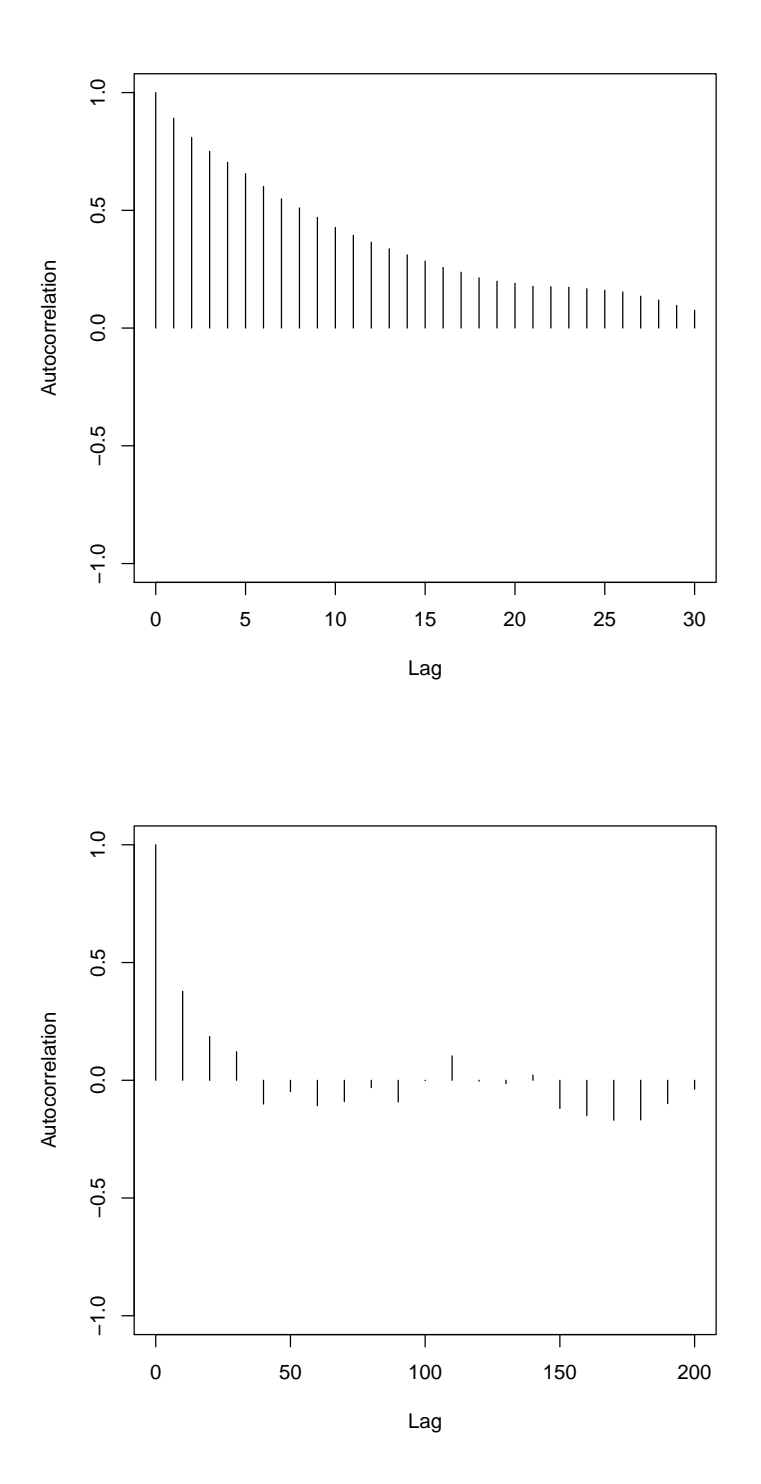

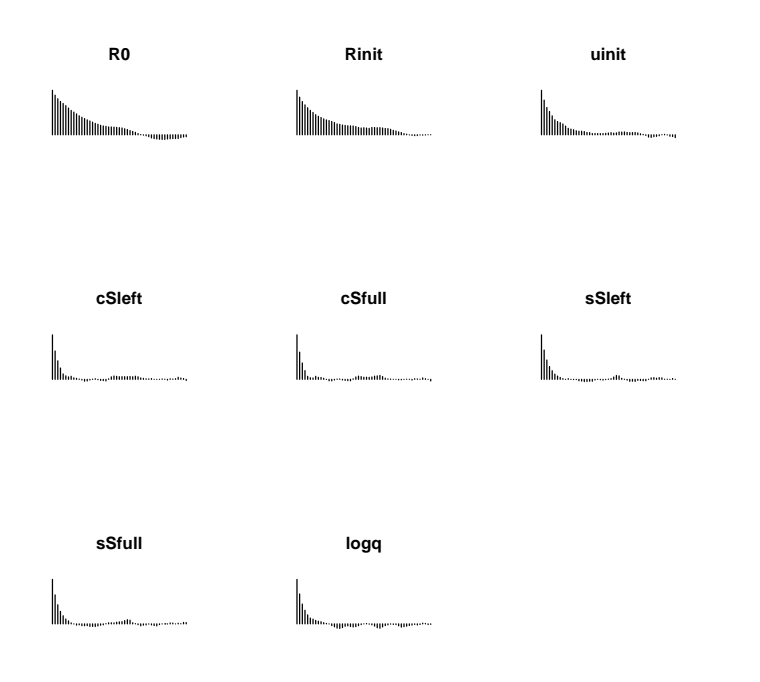

# <span id="page-4-0"></span>3 plotCumu

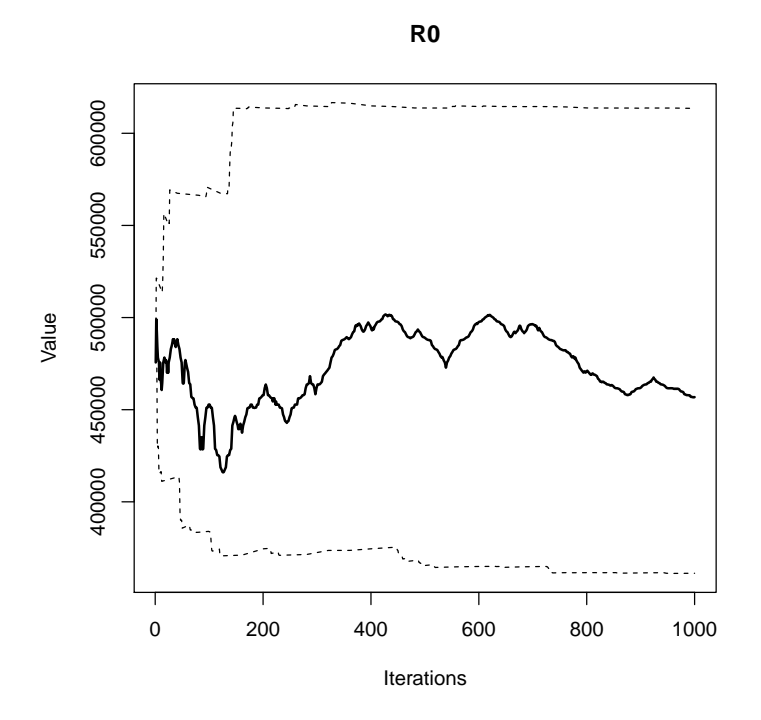

**cSfull**

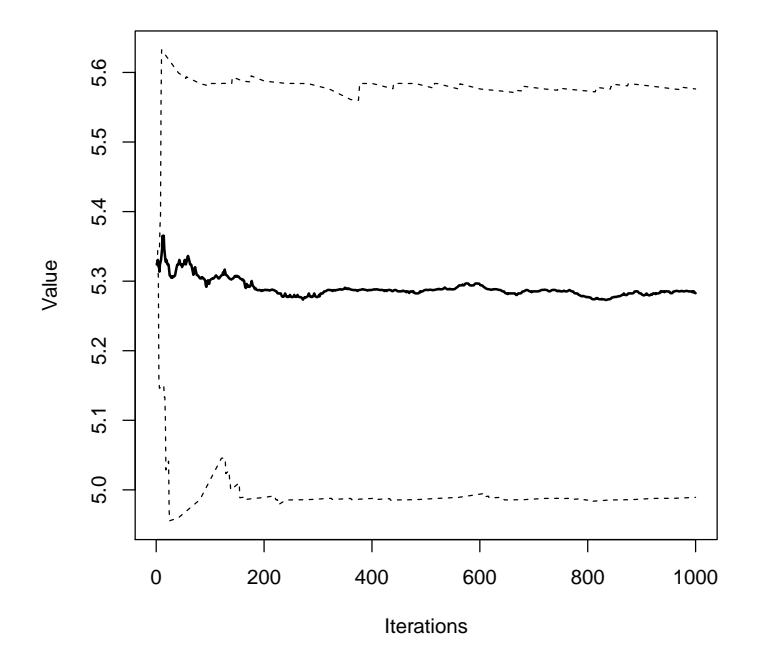

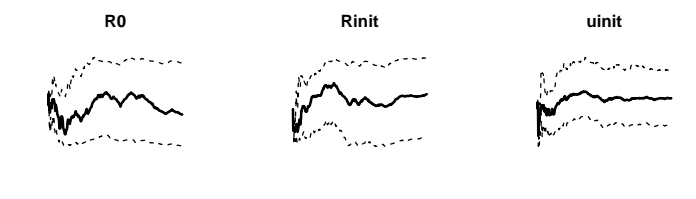

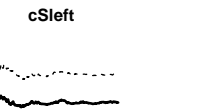

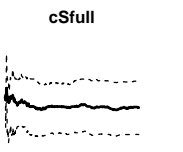

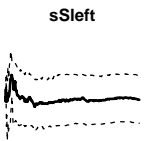

sSfull

logq

 $\begin{picture}(20,10) \put(0,0){\vector(1,0){100}} \put(15,0){\vector(1,0){100}} \put(15,0){\vector(1,0){100}} \put(15,0){\vector(1,0){100}} \put(15,0){\vector(1,0){100}} \put(15,0){\vector(1,0){100}} \put(15,0){\vector(1,0){100}} \put(15,0){\vector(1,0){100}} \put(15,0){\vector(1,0){100}} \put(15,0){\vector(1,0){100}} \put(15,0){\vector(1,0){100}} \$ 

## <span id="page-6-0"></span>4 plotDens

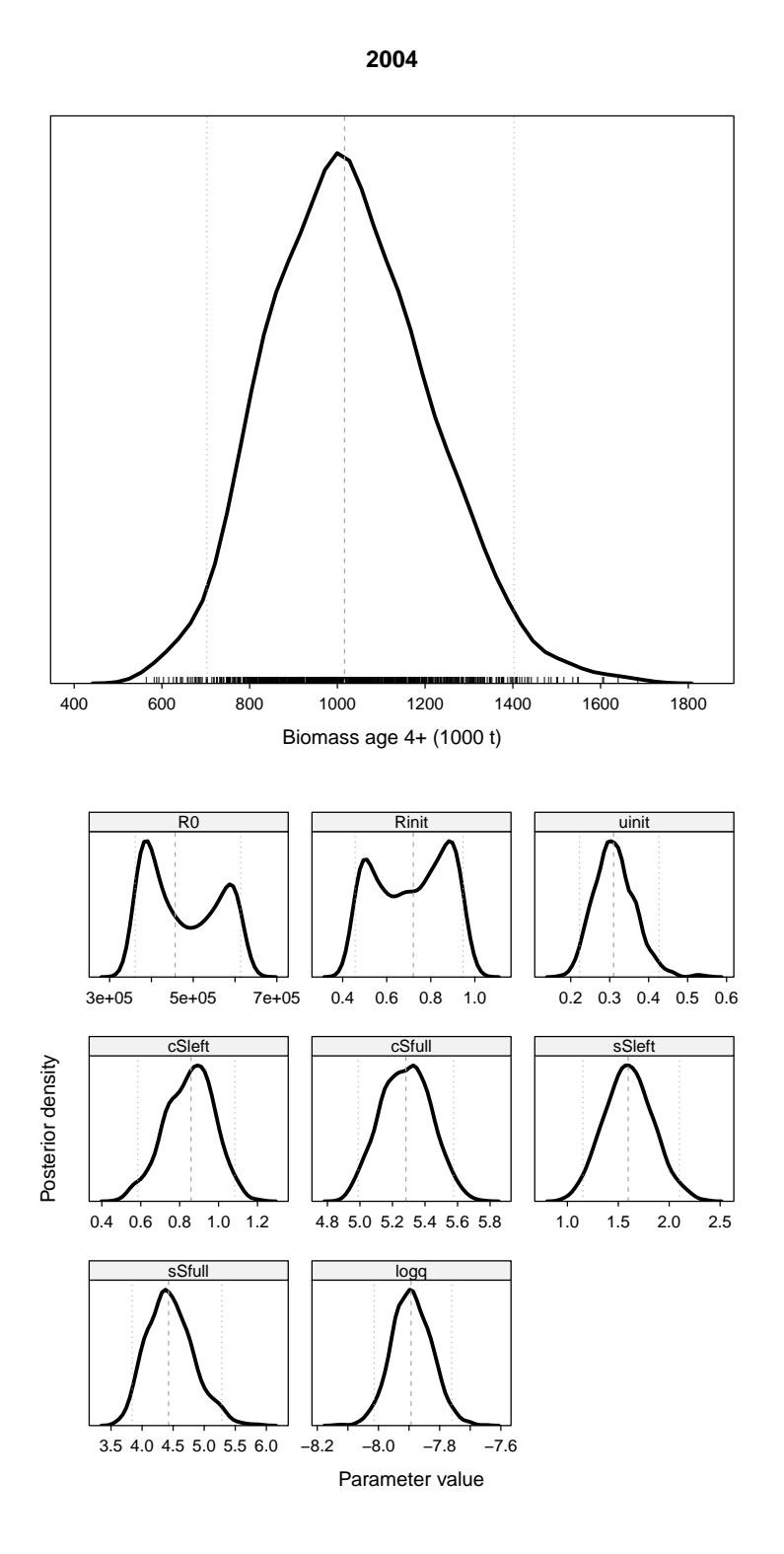

## <span id="page-7-0"></span>5 plotQuant

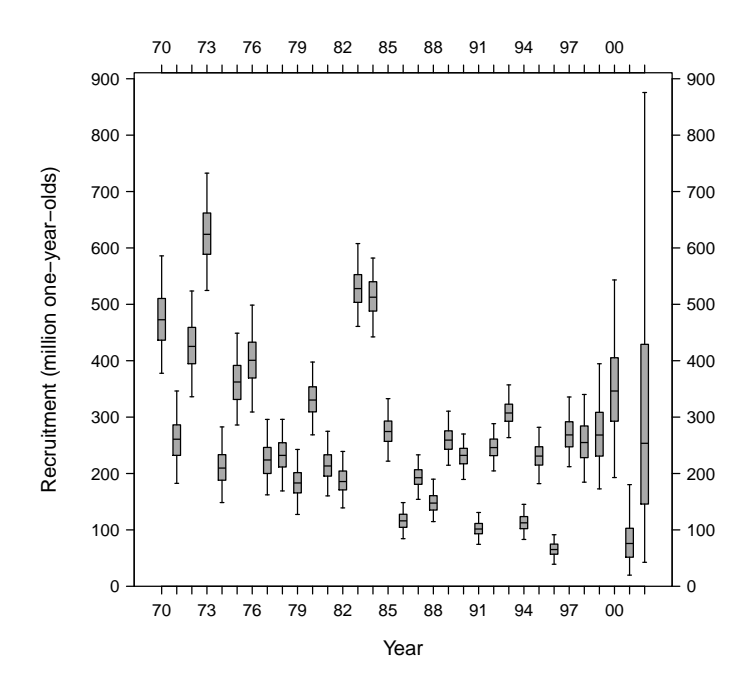

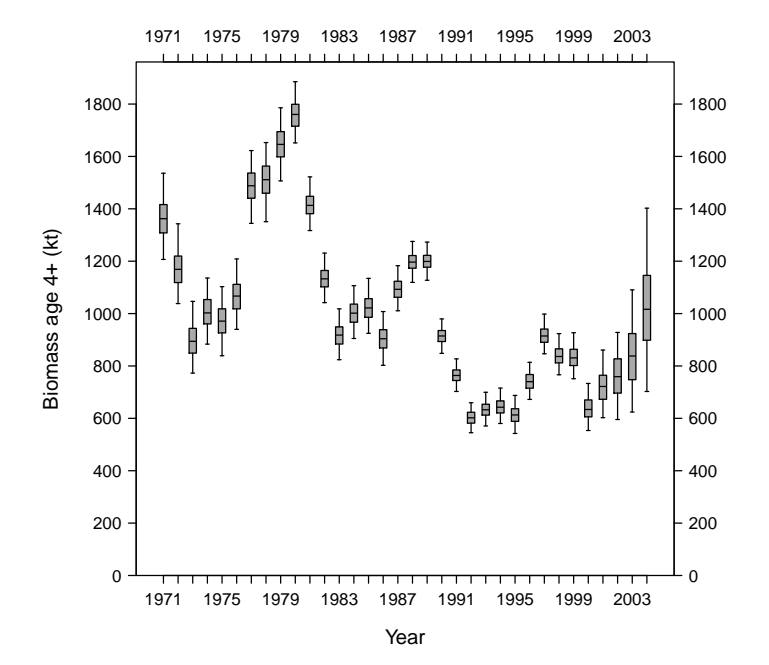

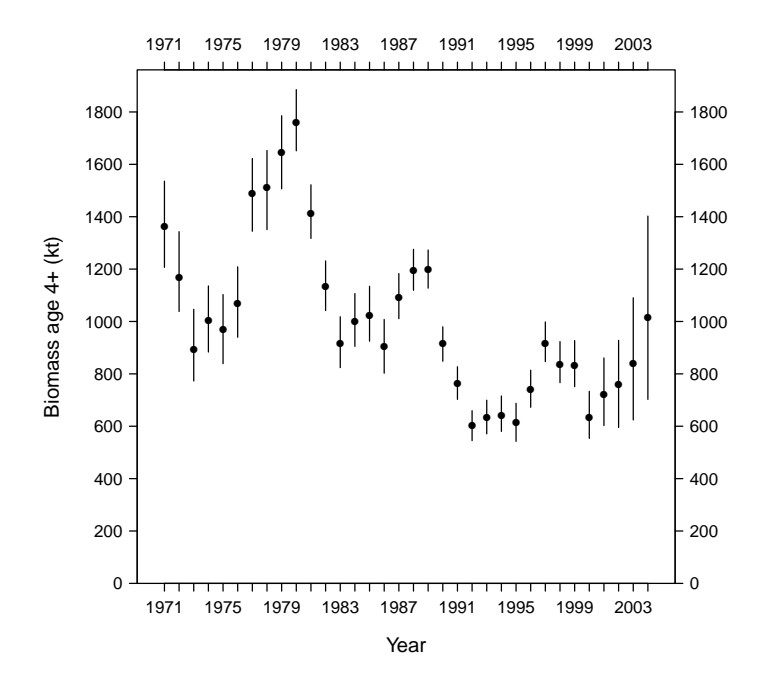

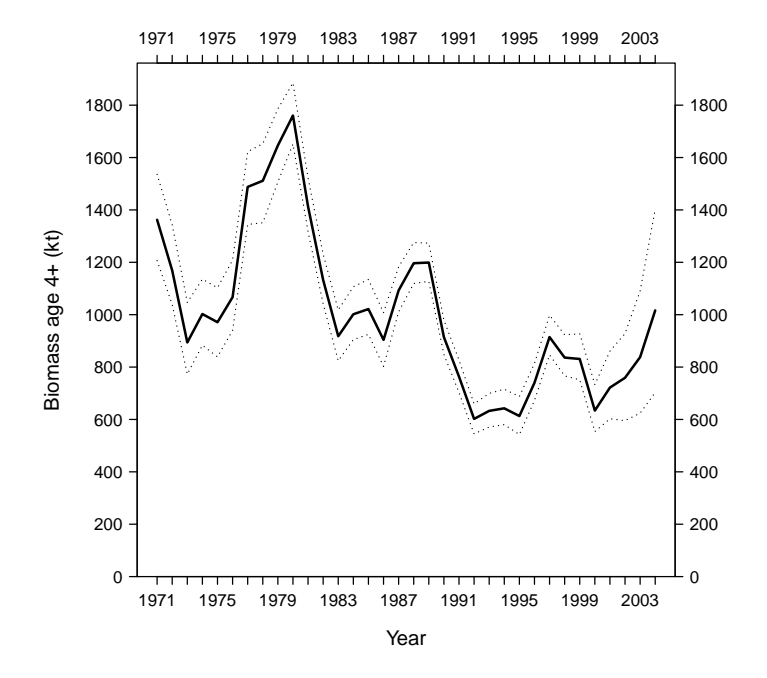

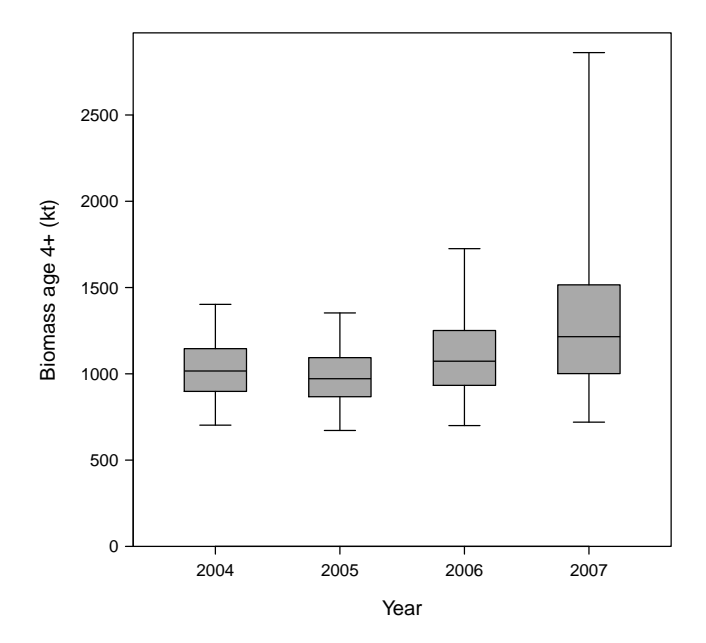

## <span id="page-10-0"></span>6 plotSplom

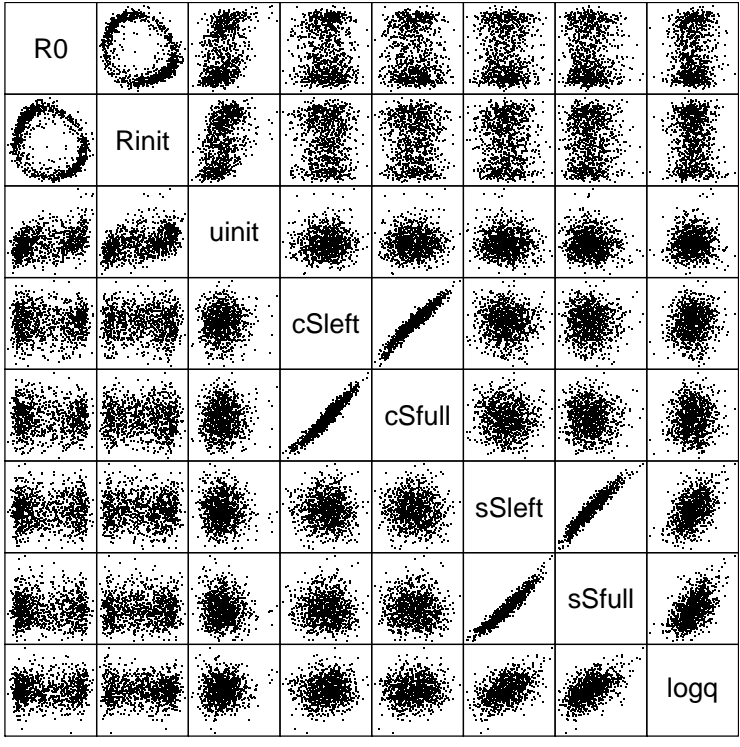

**Future biomass**

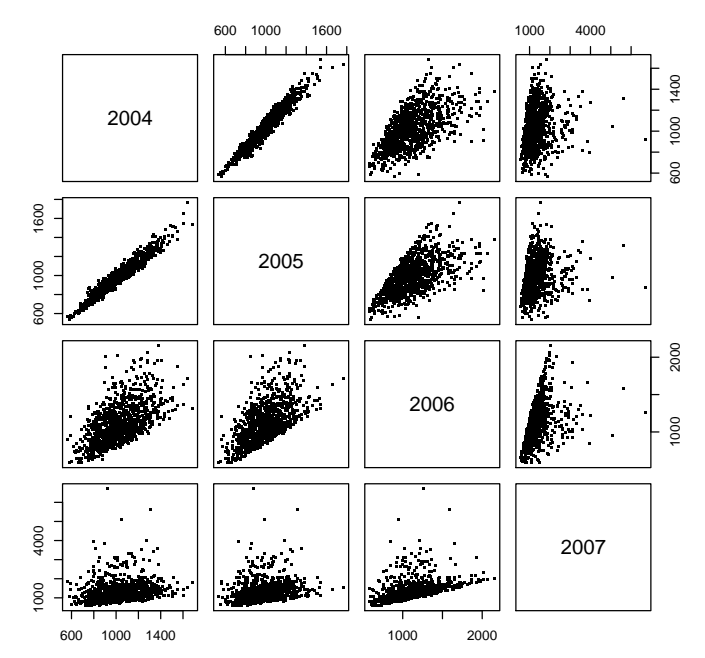

#### <span id="page-11-0"></span> $plotTrace$  $\overline{7}$

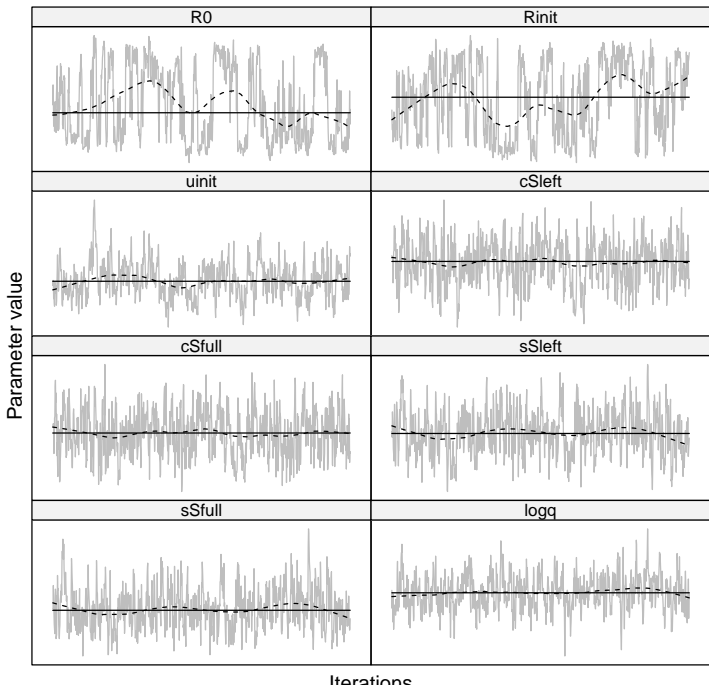

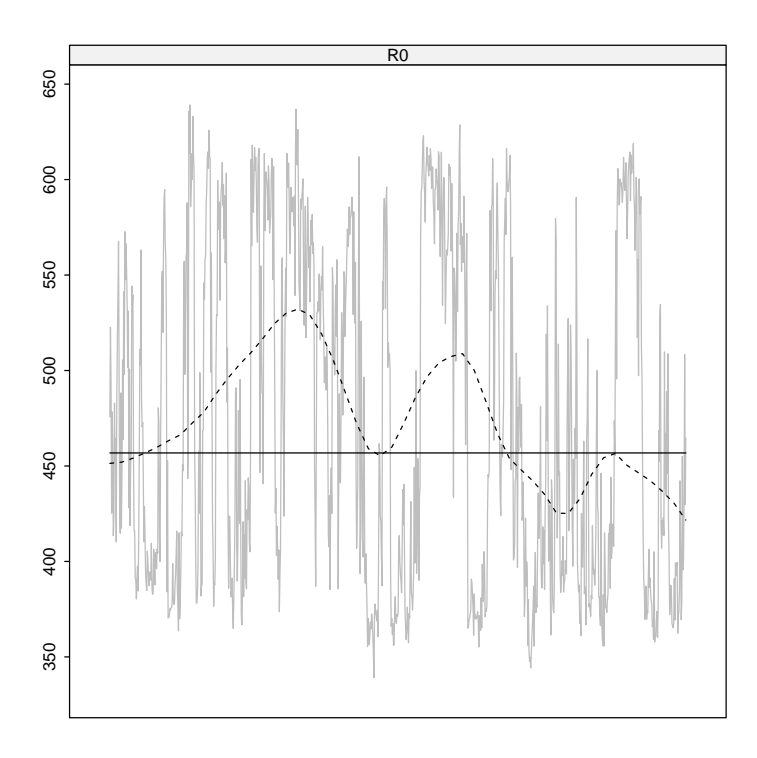